## Star デバイス イーサネット利用ガイド

*- Linux -*

## イーサネット環境を使用する際のガイドライン

LAN 対応の Star デバイスをご使用いただくには、あらかじめ Star デバイスへのIP アドレスの設定が必要と なります。ご使用の LAN 環境において、DHCP サーバーからの IP アドレスの取得が行えない場合には、事 前に Star デバイスへの IP アドレスの設定を行ってください。

## 1. 仮 IP アドレス設定

以下の手順で、Star デバイスに対して仮IP アドレスを設定することができます。仮IP アドレスを設定する ことにより、IPアドレスの設定されていない Star デバイスへの接続が行えるようになります。

注記: Star デバイスの設定は管理者権限を持つユーザーで行ってください。

- 仮IP アドレスの設定には、設定を行う Star デバイスの MAC アドレスが必要です。 プリンターの MAC アドレスはプリンタを自己印字させることで確認することができま す。自己印字に関して詳しくはご使用の機種のハードウェアマニュアルをご参照くだ さい。 また、プリンター以外のデバイスの MAC アドレスは、製品に張付されたラベ 。ルで確認できます **メモ**
- ① コマンド入力をするため、ターミナル・ウィンドウを開いてください。
- ② su コマンドを使用して、一時的に管理者権限になってください。

 $$ su -$ 

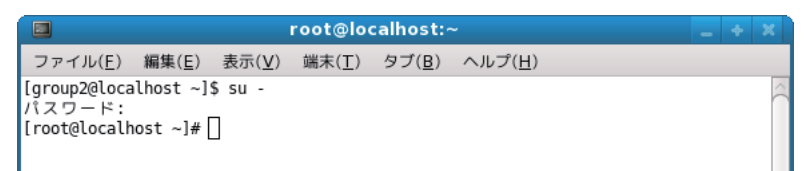

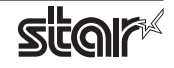

3 ターミナルで以下のコマンドを実行することにより、Star デバイスに仮IP アドレスを設定してください。

- 1. arp -d [Star デバイス仮 IP アドレス ]
- 2. arp -s [Star デバイス仮 IP アドレス] [Star デバイス MAC アドレス]
- 3. ping -c 4 [Star デバイス仮 IP アドレス]
- 4. arp -d [Star デバイス仮 IP アドレス]

```
具体例:仮IP アドレス (192.168.32.228) を設定する場合
arp -d 192.168.32.228
arp -s 192.168.32.228 00:11:62:04:83:98
ping -c 4 192.168.32.228
arp -d 192.168.32.228
```
注記: Ubuntu を使用している場合は、su - コマンドの入力は不要ですが、arp コマンドの代わり に sudo arp コマンドを入力してください。 ここで設定を行う"仮IP アドレス"は、Star デバイスの電源を切るとクリアされます。 ひきつづき IP アドレスの設定作業を行ってください。

管理者ユーザーから一般ユーザーに戻るには exit コマンドを実行してください。

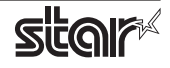

## 2. IP アドレス設定 << TELNET Utility >>

Telnet コマンドにより、直接 Star デバイスに接続して設定を行います。

① コマンド入力をするため、ターミナル・ウィンドウを開いてください。

② Telnet コマンドにより、設定を行う Star デバイスに接続します。

例: > telnet 192.168.32.228

 $\downarrow$ 設定を行う Star デバイスの IP アドレス

注記: IP アドレスが設定されていない Star デバイスには、接続が行えません。 「1. 仮 IP アドレス設定」をご参照の上、あらかじめ仮 IP アドレスの設定を行ってください。

3 設定を行う Star デバイスに "root" ユーザでログインします。 工場出荷時のパスワードは "public" です。 パスワードの変更を行った場合には、変更したパスワードを入力してください。

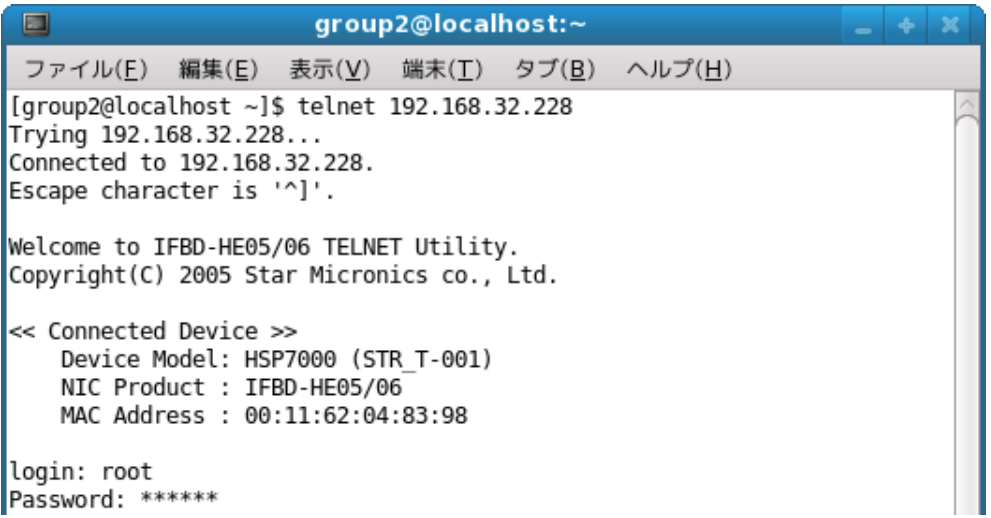

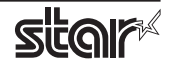

- ④ 表示されるのは以下のメニューです。
	- 1) IP Parameters Configuration
	- 2) System Configuration
	- 3) Change Password
	- 96) Display Status
	- 97) Reset Settings to Defaults
	- 98) Save & Restart
	- 99) Quit

Enter Selection:

処理したい内容に合わせて番号を入力します。

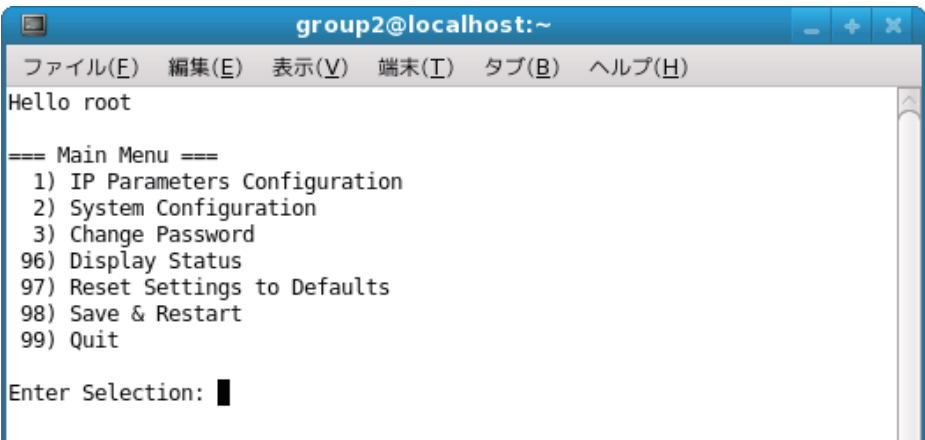

(5) すべての設定が終わったら "98(Save & Restart)" - "1(Save & Restart device & Configuration printing)" または "2(Save & Restart device)" で、設定内容の保存を行ってください。Star デバイスに設定内容を保 存した後、Star デバイスのリセットがかかります。

ご注意

- 本書中に登場する会社名や商品名は、一般に各社の商標または登録商標です。
- 本書の内容の一部、または全部を無断で転載することは、固くお断りします。
- ●本書の内容については、予告なしに変更することがあります。
- 本書にもとづいて運用した結果の影響、過失による損傷については一切責任を負うことはできませんのでご 。了承ください

©2011 - 2014 Star Micronics Co., Ltd.

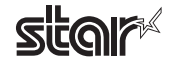